## SAP ABAP table T542C {Work Contract - Other/Previous Employers}

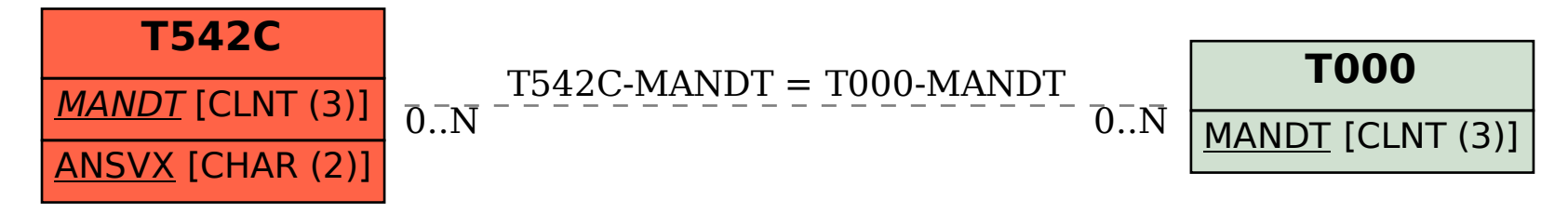